# **Apache Flink Adoption at Shopify**

Yaroslav Tkachenko

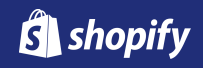

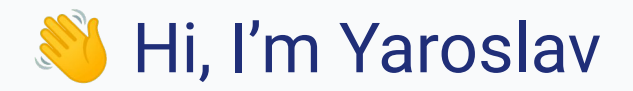

### **Staff Data Engineer @ Shopify (Data Platform: Stream Processing)**

Software Architect @ Activision (Data Platform)

Engineering Lead @ Mobify (Platform)

Software Engineer  $\rightarrow$  Director of Engineering @ Bench Accounting (Web Apps, Platform)

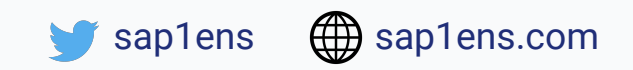

# **Shopify creates the best commerce tools for anyone, anywhere, to start and grow a business.**

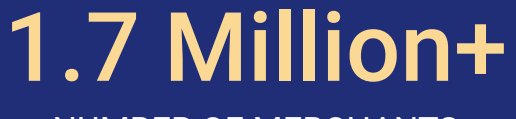

NUMBER OF MERCHANTS

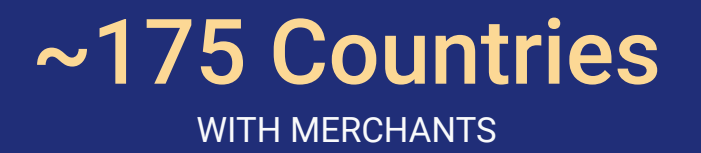

# ~\$356 Billion TOTAL SALES ON SHOPIFY

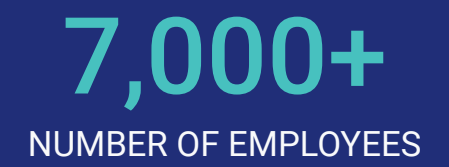

# *What I'm NOT going to cover today*

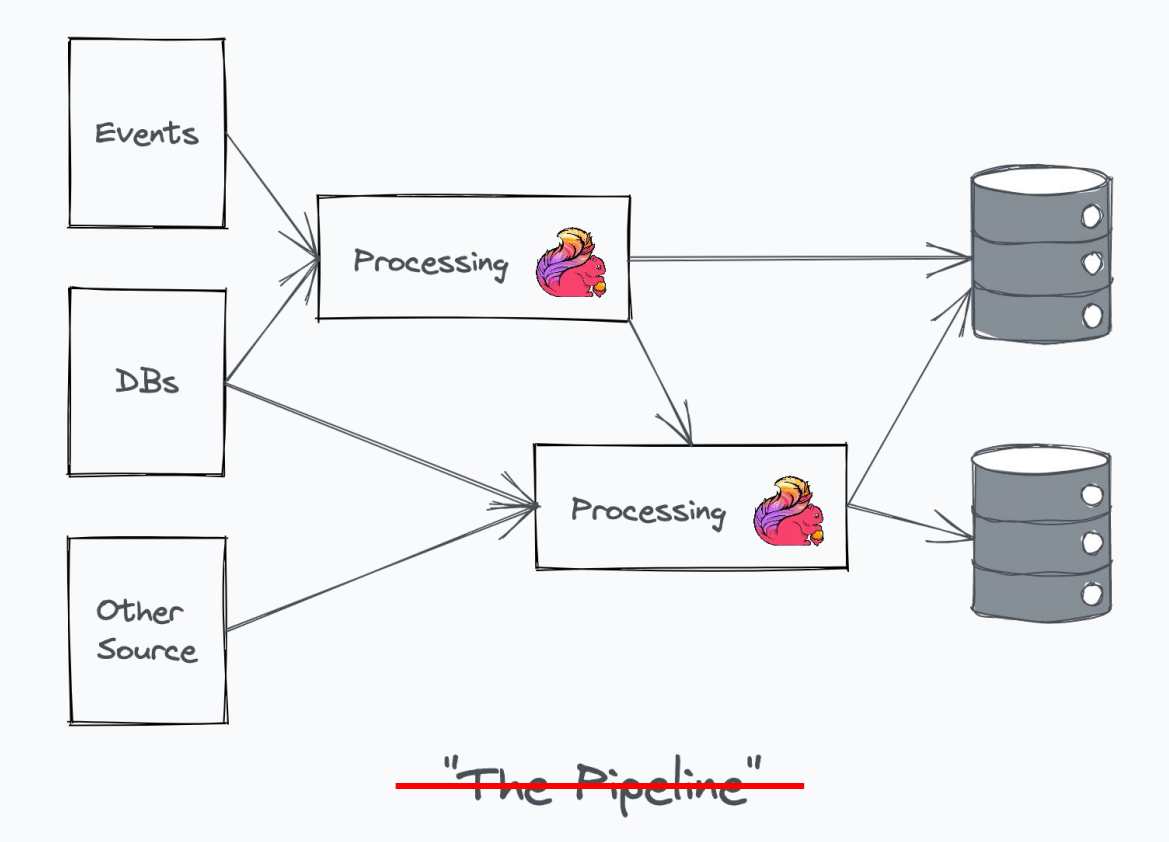

*Instead, we want to make building and operating Flink applications as easy as building and operating Rails applications* 

## **We Need Realtime Data Products**

- Reporting & Insights
- Product Analytics
- Data Integration
- Data Enrichment
- Sessionization

 $\ddotsc$ 

## **Everywhere**

- Sales & Orders
- Inventory
- Marketing
- Billing
- Customer Behaviour
- Messaging
- Mobile
- 3rd-party APIs
- $\ddotsc$

# **Why Apache Flink?**

- We've been building streaming applications for many years: Spark Structured Streaming, Beam, in-house tools.
- None of the ways supports large complex stateful transformations.
- None of the ways feels like "just building another app".

# *How do you build a data platform?*

**1. Ecosystem 2. Managed Platform 3. "Serverless" Platform**

**1. Ecosystem**

**2. Managed Platform 3. "Serverless" Platform**

Combination of libraries, tools and **standalone** services.

Examples: Apache Spark/Flink + related tooling.

**1. Ecosystem**

#### **2. Managed Platform 3. "Serverless" Platform**

Combination of libraries, tools and **standalone** services.

A single **shared** managed runtime powering many use-cases.

Examples: Apache Spark/Flink + related tooling.

Examples: Google Dataproc, Amazon EMR.

**1. Ecosystem**

**2. Managed Platform**

#### **3. "Serverless" Platform**

Combination of libraries, tools and **standalone** services.

A single **shared** managed runtime powering many use-cases.

A single **shared** "serverless" runtime powering many use-cases.

Examples: Apache Spark/Flink + related tooling.

Examples: Google Dataproc, Amazon EMR.

Examples: Google BigQuery, Amazon Redshift Serverless.

*Our strategy: start with an ecosystem of tools, evolve to a "serverless" platform*

# **Roadmap**

- First milestone, foundations:
	- **Library**: common Flink components, helpers and connectors:
		- Kafka (multiple flavours), GCS (many formats), Bigtable.
	- **Observability**: DataDog metrics reporter, structured logging for Splunk.
	- **Examples**: real applications demonstrating common use-cases.
	- **○ Project generator**: have a working repo in 30 seconds.
	- **Documentation** & customer support.
- Second milestone: launch, learn and iterate.

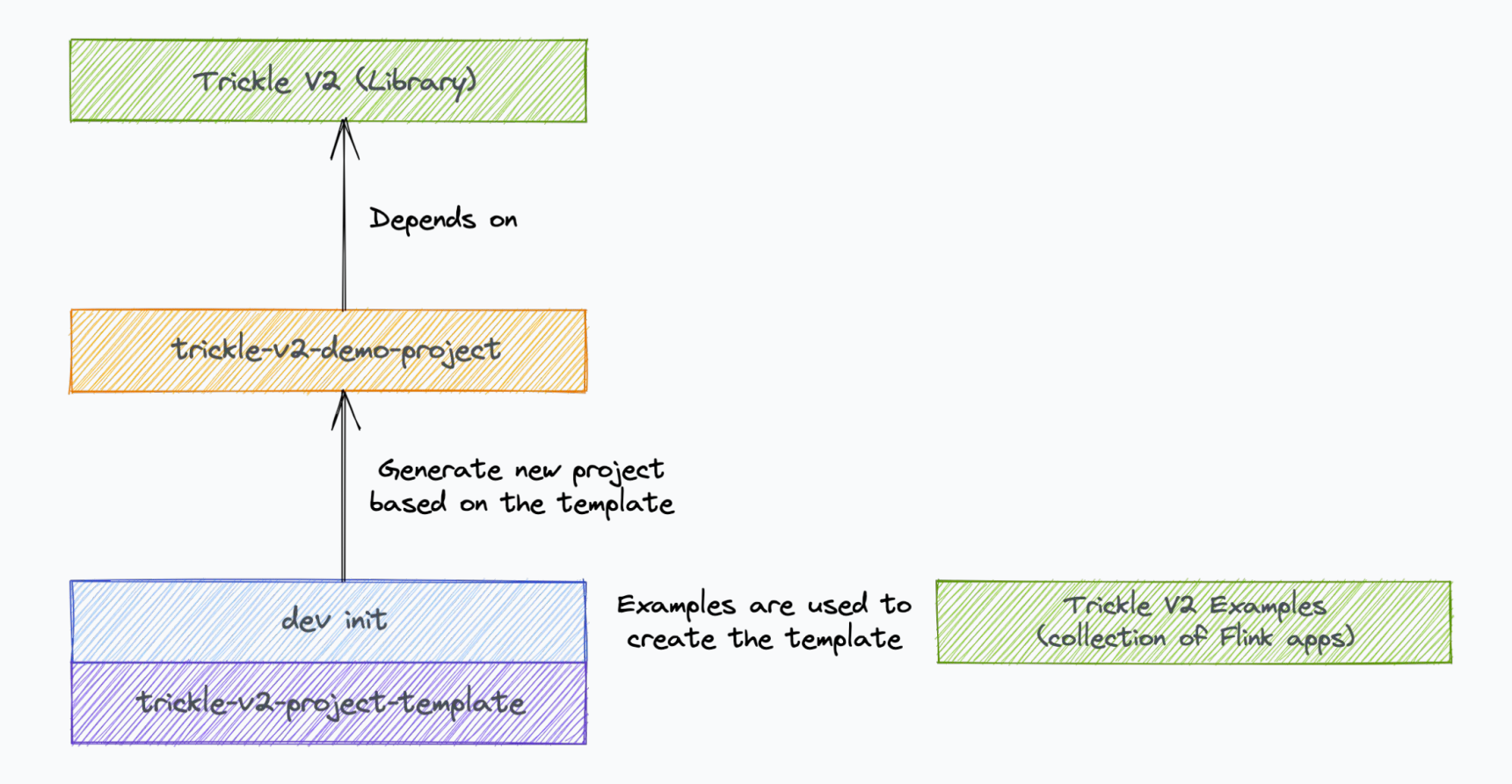

*Ecosystem: Trickle*

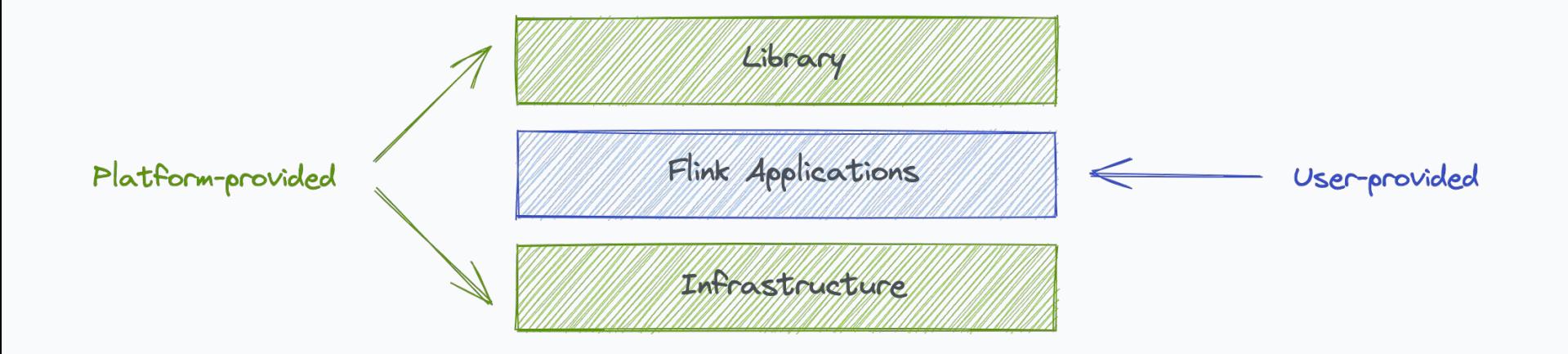

*Ecosystem: Trickle*

#### **implicit val**  $env = **Trickle** .createEnv()$

**Typical Flink application** 

#### **implicit val** env **= Trickle**.createEnv()

)

#### **val** checkoutTrackSource**: DataStream**[**CheckoutTrack**] **= CheckoutTrackMonorailSource**()

**val** lineItemsSource**: DataStream**[**LineItemRecord**] **= CDCSource**[**LineItemRecord**]( topic **=** "core-line\_items-v2", // ...

#### **implicit val** env **= Trickle**.createEnv()

)

}

#### **val** checkoutTrackSource**: DataStream**[**CheckoutTrack**] **= CheckoutTrackMonorailSource**()

```
val lineItemsSource: DataStream[LineItemRecord] = CDCSource[LineItemRecord](
 topic = "core-line items-v2", // ...
```

```
val sink: SinkFunction[Result] = pipelineConfig.sinkType match {
  case Print => new PrintSinkFunction()
  case Bigtable => BigtableSink[Result](
  table = "vendor popularity", // ... )
```

```
implicit val env = Trickle.createEnv()
```

```
val checkoutTrackSource: DataStream[CheckoutTrack] = CheckoutTrackMonorailSource()
```

```
val lineItemsSource: DataStream[LineItemRecord] = CDCSource[LineItemRecord](
topic = "core-line items-v2", // ...
)
val sink: SinkFunction[Result] = pipelineConfig.sinkType match {
  case Print => new PrintSinkFunction()
  case Bigtable => BigtableSink[Result](
  table = "vendor_popularity", // ...
 )
}
```

```
val checkouts = processCheckoutTrackSource(checkoutTrackSource)
val lineItems = processLineItemsSource(lineItemsSource)
val results = aggregateJoinResults(
 joinCheckoutsAndLineItems(checkouts, lineItems)
)
```
results.addSink(sink)

env.execute("Demo App")

```
implicit val env = Trickle.createEnv()
```
**val** checkoutTrackSource**: DataStream**[**CheckoutTrack**] **= CheckoutTrackMonorailSource**()

```
val lineItemsSource: DataStream[LineItemRecord] = CDCSource[LineItemRecord](
 topic = "core-line items-v2", // ...
```

```
val sink: SinkFunction[Result] = pipelineConfig.sinkType match {
  case Print => new PrintSinkFunction()
  case Bigtable => BigtableSink[Result](
  table = "vendor popularity", // ... )
}
```

```
val checkouts = processCheckoutTrackSource(checkoutTrackSource)
val lineItems = processLineItemsSource(lineItemsSource)
val results = aggregateJoinResults(
 joinCheckoutsAndLineItems(checkouts, lineItems)
)
```

```
results.addSink(sink)
```
)

```
env.execute("Demo App")
```
#### CDC Kafka  $\odot$

Provided by com.shopify.trickle.sources.cdc.CDCSource.Internally, it creates a Kafka Consumer that uses Confluent Schema Registry in order to fetch CDC Avro message schemas.

You can find more details about CDC in the Production Platform docs  $\mathbb{E}$ . We also have a UI for the CDC Schema Registry E.

Copy

Here's an example of consuming core-line\_items-v2 messages:

```
val lineItemsSource: DataStream[LineItemRecord] =
 CDCSource[LineItemRecord](
   name = "line-items".topic = "core-line items-v2",Configuration.clusterConfig(CDCKafka),
    kafkaSSLConfiq,
   offsetReset = Some(pipelineConfig.sourceOffsetReset)
```
Trickle V2 documentation

# *Lessons Learned*

# **Apache Flink Fork**

- We had to fork Flink in order to incorporate early features and add bugfixes:
	- E.g. running Flink in GCP might be tricky; Parquet reader < 1.14 has tons of issues.
	- Some things just don't work properly (there are no good DogStatsD metrics reporters out there).
- Maintaining the fork doesn't need to be hard!

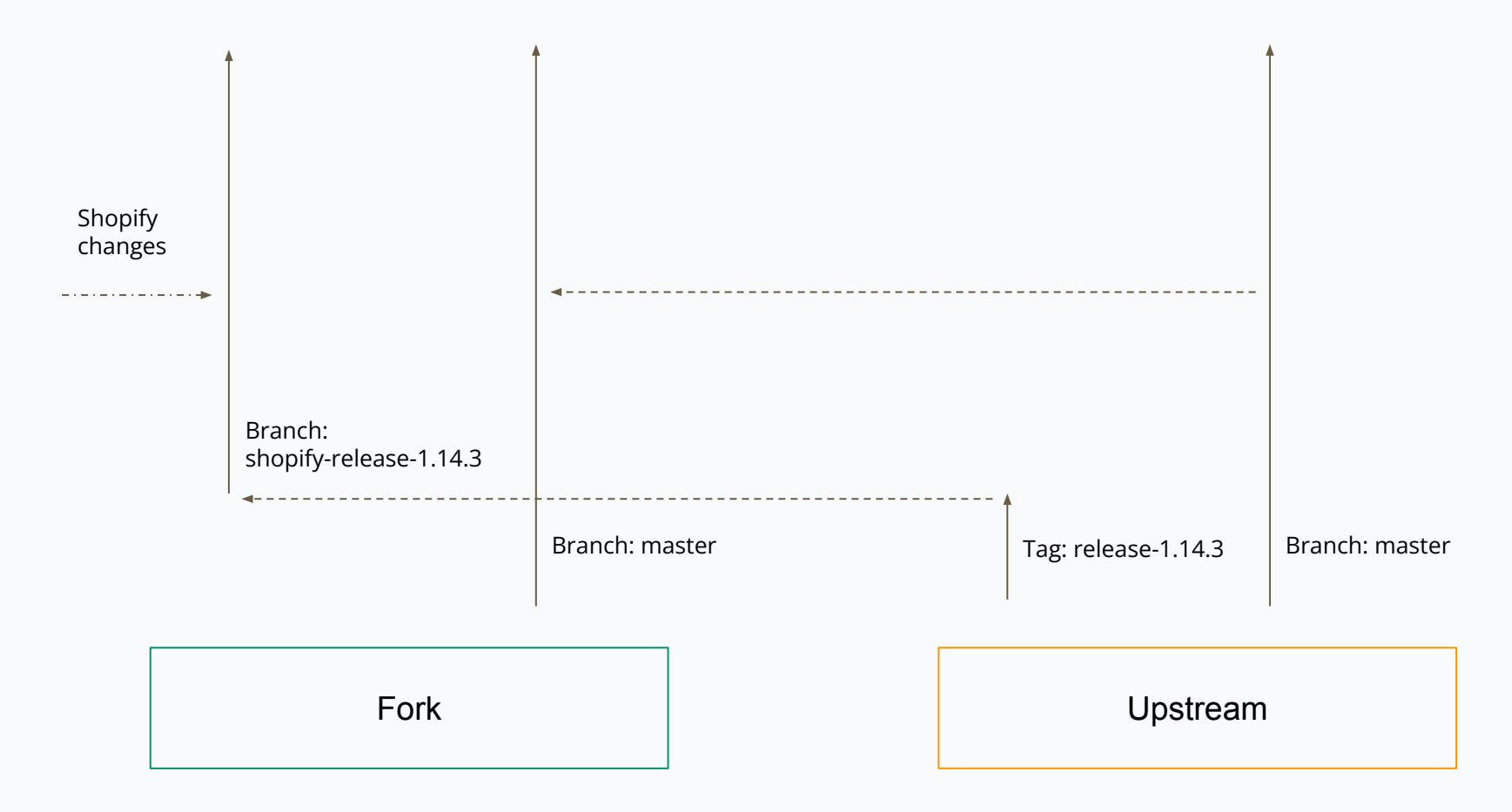

*Our Flink fork branching strategy*

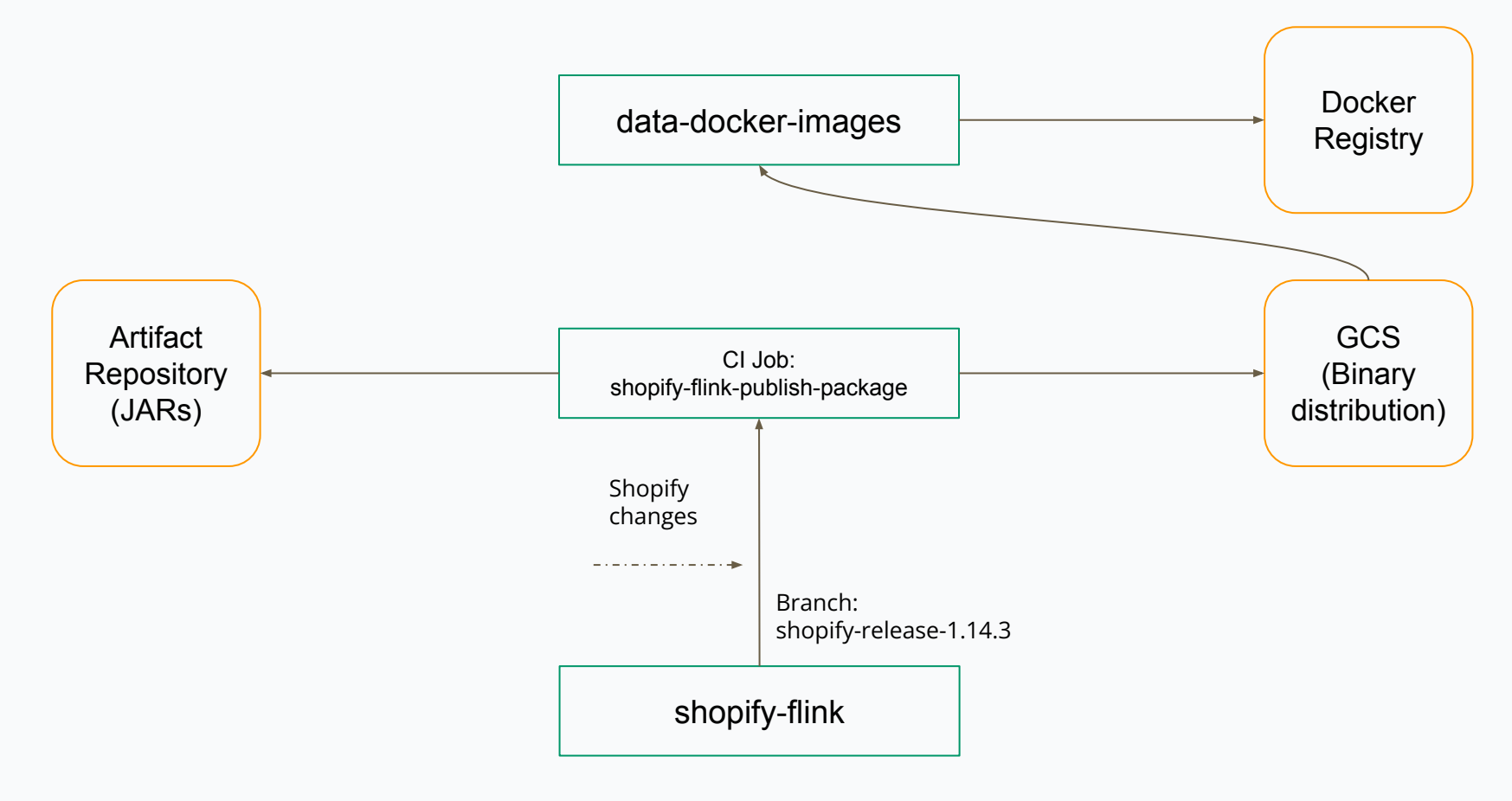

*Our Flink fork build process*

# **Data Reconciliation**

- Consider investing in data reconciliation tooling when migrating workloads.
	- $\circ$  E.g. we have a data integrity service that continuously performs data integrity checks and alerts if necessary.
- Could be as simple as running old and new workloads in parallel and comparing results in some kind of notebook. You may need to make certain design decisions to support it.
- This can *actually* uncover bugs!

# **Scaling Adoption**

- Multiple teams involved: **Streaming Capabilities**, **Customer Success** (DPE).
- The first team manages the core components, the second team helps customers:
	- Triage questions & requests, only escalate what's necessary.
	- $\circ$  Help with onboarding.
	- Act as consultants, be involved in technical designs and discussions.
	- White-glove first key customers.

# **Building Community**

- Engage first adopters to build community!
	- Internal Q&A website.
	- #flink and other Slack channels.
	- Regular Flink User Group meetings.

*In less than 6 months we had 3 use-cases in production and 10+ prototypes*

#### $FLINK^3$ **FOR Storing State Forever: Why It Can Be Global Virtual Conference 2021 Good For Your Analytics**

Yaroslav Tkachenko

**St** shopify

Yaroslav Tkachenko Storing State Forever: Why It Can Be Good For Your Analyt Shopify

**Scaling Shopify's BFCM Live Map: An Apache Flink Redesign** 

by Berkay Antmen · Data Science & Engineering Dec 10, 2021 · 8 minute read

 $\blacksquare$  if  $\blacksquare$  in

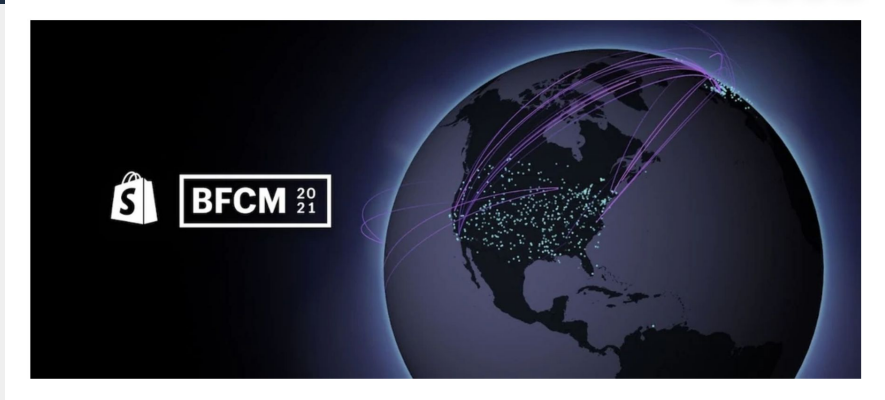

# **Next Steps**

- Production Maturity
	- Better Kubernetes tooling & integrations.
	- Zero-downtime deployments.
	- Autoscaling.
- New Features
	- 1.14 upgrade, Hybrid sources.
	- Python support.
	- Iceberg integration.
	- and more!

Final goal: serverless runtime.

## **Summary**

- Carefully choose the right approach to build a platform.
- Build the foundation and engage customers early.
- Having more control over the key technology (e.g. forking it) may be necessary.
- Create a community, don't afraid to white-glove first key customers.
- Keep iterating, focus on the biggest gaps.

# **Questions?**

Twitter: @sap1ens

Also, we're hiring! shopify.com/careers

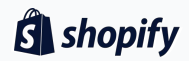